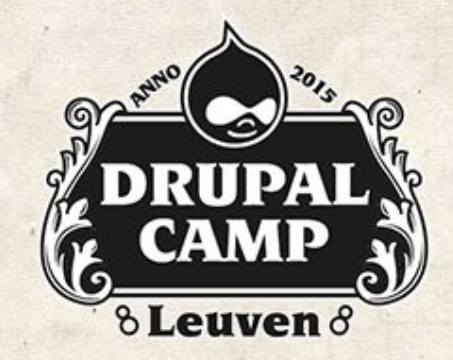

#### Migrate API in Drupal 8 Upgrading from Drupal 6 / 7 to Drupal 8

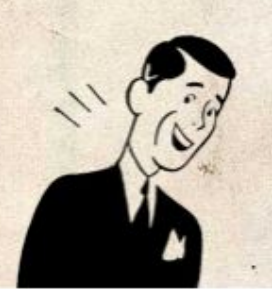

Sven Decabooter @sdecabooter

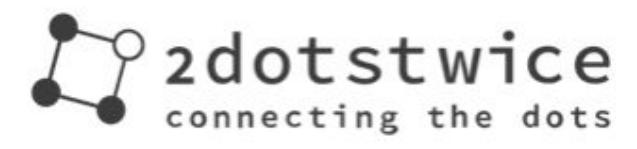

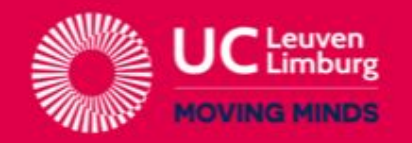

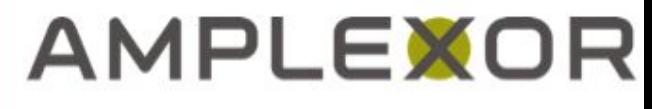

Pure Content Management

### Migrate API in Drupal 8 Upgrading from Drupal 6 / 7 to Drupal 8  $\bullet\bullet\bullet$

Sven Decabooter @sdecabooter

#### About me

- Freelance Drupal developer
- President of Drupal User Group Belgium vzw
- Co-organiser of Drupalcamp Leuven
- Contributor to Migrate in Drupal 8
- <https://www.drupal.org/user/35369>
- <https://twitter.com/sdecabooter>

#### Drupal 8 release party in Ghent

- Thursday 19 November 2015 Vooruit Gent
- <http://www.meetup.com/DUG-BE>

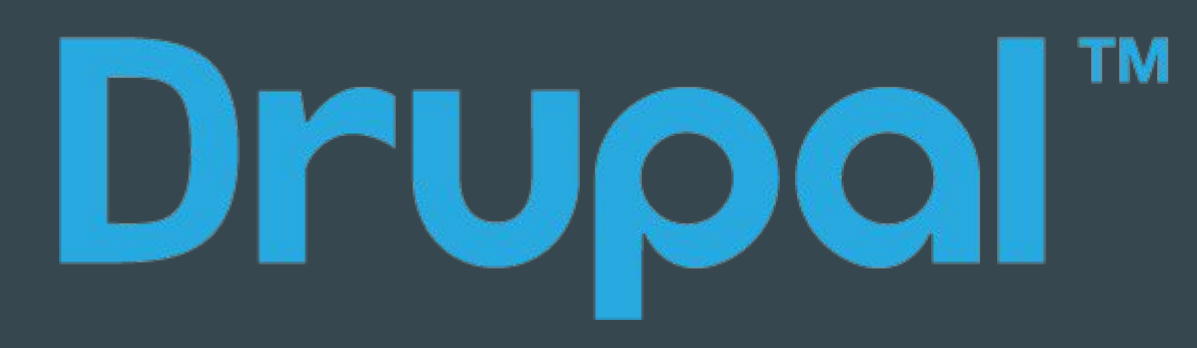

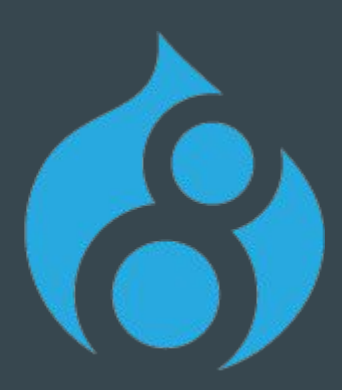

#### Presentation outline

- Getting Migrate in Drupal 8 core
- Drupal 8 Migrate modules
- Drupal 8 Migrate concepts
- Demo migration
- Migrate pipeline
- Advanced topics (time permitting)
- How can you help?
- **Resources**

# Getting Migrate in Drupal 8 core

## History of Migrate

- Drupal 7:
	- Migrate & Drupal-to-Drupal data migration (migrate\_d2d)
	- contrib modules by Mike Ryan
- Drupal 8:
	- "Migrate in Core" initiative started around Drupalcon Prague
	- Aim: to provide a better upgrade path rather than upgrade.php
	- Be able to migrate directly from D6 or D7 to D8

#### Current status

- Migrate & Migrate Drupal modules will be in Drupal 8.0.0
- Contains:
	- API functionality
	- D6 > D8 migration (pretty stable & complete)
	- D7 > D8 migration (users, nodes, terms, comments, blocks and some more)
- Marked as "Experimental"
	- At least until the 8.1.0 release
	- Still needs lots of testing 'in the wild'

#### Current status

#### • Migrate UI & Drush support

- O Currently still in contrib: [https://www.drupal.org/project/migrate\\_upgrade](https://www.drupal.org/project/migrate_upgrade)
- Still unsure when UI will go into Drupal core
- Drush command will become part of core Drush at some point
- What will be migrated by Drupal Migrate in core?
	- Core content and configuration
	- For modules that ship with Drupal 8
		- also if source in D6 / D7 was contrib, e.g. CCK, ImageCache, Link, ...
		- but still some holes: e.g. Views, i18n content, ... see <https://www.drupal.org/node/2167633>
	- Contrib modules will need to provide their own migrations

# Drupal 8 Migrate modules

## Drupal 8 core

- Migrate module
	- API to migrate content & configuration into Drupal 8
- Migrate Drupal module
	- $\circ$  Functionality to migrate content & configuration from Drupal 6 / 7 to Drupal 8
- Migration plugin classes & migration templates
	- Inside each core module's directory

## Drupal 8 contrib

- Drupal Upgrade [\(https://www.drupal.org/project/migrate\\_upgrade](https://www.drupal.org/project/migrate_upgrade))
	- UI to upgrade from Drupal 6 or 7 (Batch upgrading at /upgrade)
	- Drush command drush migrate-upgrade
- Migrate Plus ([https://www.drupal.org/project/migrate\\_plus](https://www.drupal.org/project/migrate_plus))
	- Optional functionality that is not added to Migrate in D8 core
	- e.g. CSV source, additional Drush commands, …
	- Example migrations

# Drupal 8 Migrate concepts

#### Migration configuration

- A core or contrib module can define migration configuration
- Migrate configuration is stored in configuration entities
- 2 ways to define the configuration entities:
	- As a standard configuration file
		- [module]/config/optional/migrate.migration.[thing].yml
		- recommended for contrib modules & custom migrations
	- In a migration template
		- [module]/migration\_templates/d7\_[thing].yml
		- recommended for core
		- templates get extra processing before being turned into config entities
- In both cases YAML file with same syntax

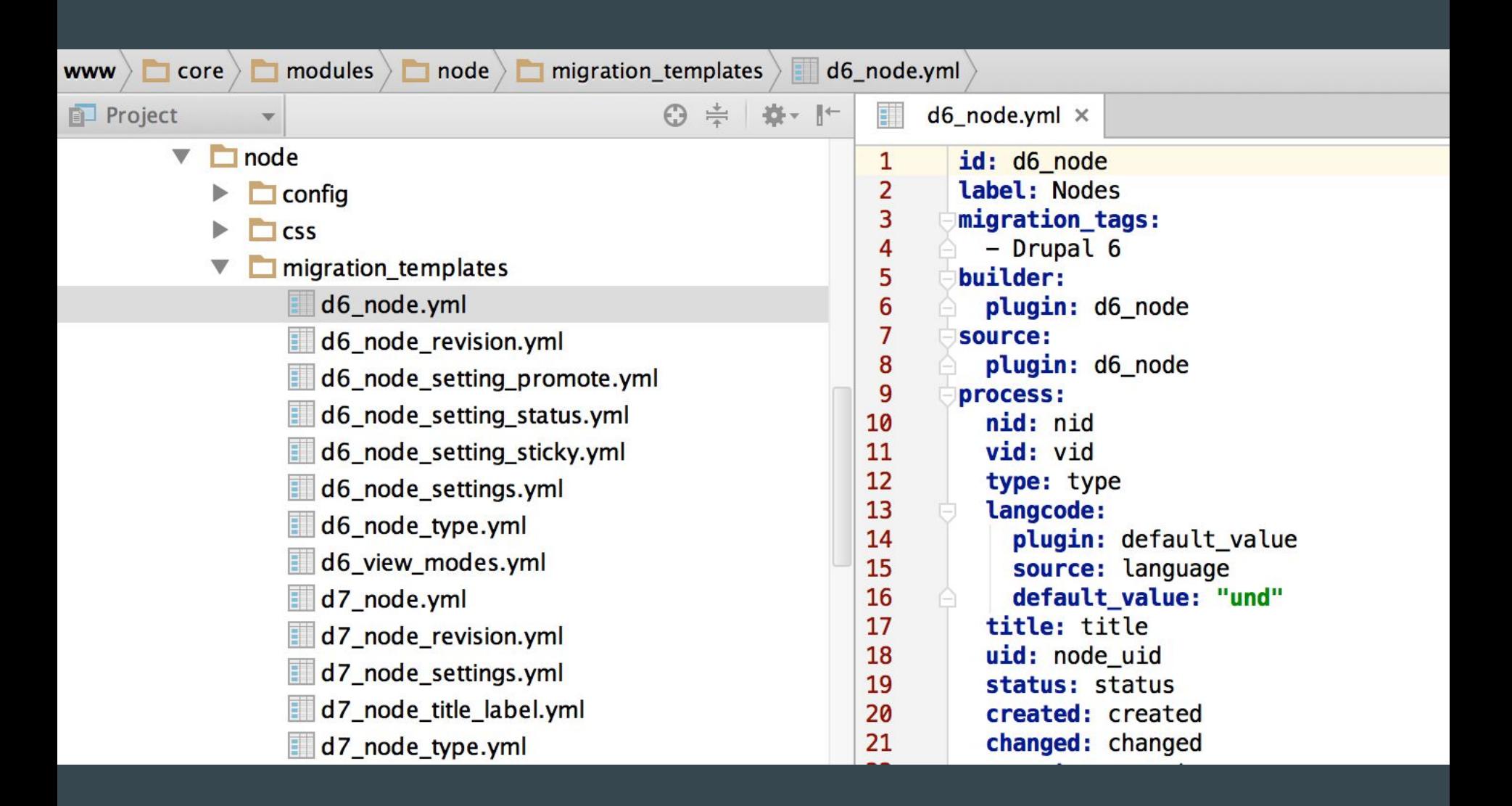

#### Example: Drupal 8 core - node module migration templates

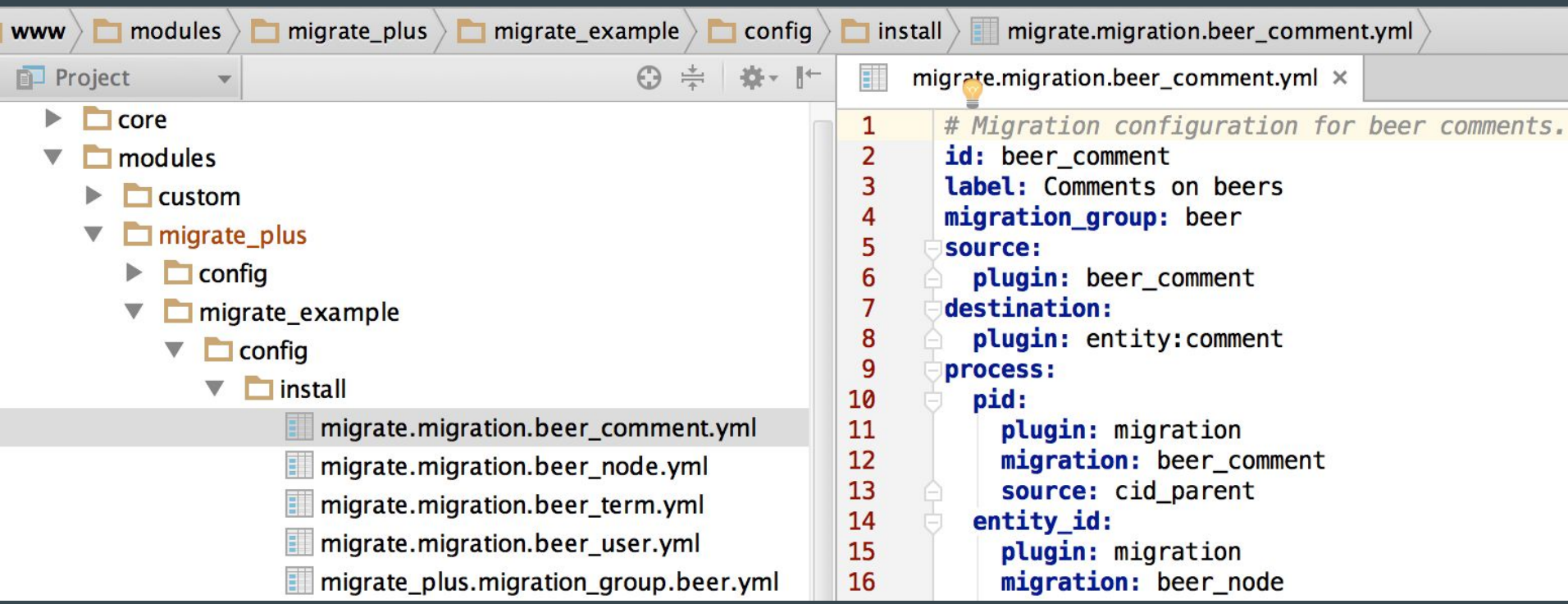

#### Example: Drupal 8 contrib example migration config

## Migration workflow

#### ● Execution of a migration:

- Load the appropriate Migrate configuration entities
- Push each data migration through the Migrate pipeline:
	- Source: retrieve the source data
	- Process: prepare the source data for import
	- Destination: save the data to Drupal 8
- More details later in this presentation

#### Other Migrate concepts

#### • Mapping tables keep track of source IDs and linked target ID

- Migrations can be run multiple times
- New content will be added
- Unchanged content will be ignored
- Updated content will be re-imported
- Content deleted from source will remain in the destination
- Migration groups (in migrate\_plus contrib, not in core)
	- Group migrations together
	- To execute them together
	- To provide shared configuration between migrations in group

#### Other Migrate concepts

#### ● Stubs

- Placeholder destination objects
- Also added to mapping table for consistent IDs
- To be updated with real data later in the migration process
- Example:
	- Migration of a child taxonomy term that has a parent.
	- Parent has not yet been migrated: stub taxonomy term entity gets created
	- Stub gets a real ID, but gibberish data (e.g. name)
	- Stub ID gets added to mapping table for later retrieval
	- Later on parent taxonomy term gets migrated with real data into term entity with stub ID

# Demo: Drupal 6 > Drupal 8 Migration

4 Cleans, Fla. 581. We chany, Sommate Fours. Wenny Fels

distances in finishment in division in the second in the

#### ■ ▲ ■ ■ ■ © ■ www.tov.tkm Q. m

់ ប ធ

**C. Blanchard** 

.

#### My old Drupal 6 website This site goes way back

admit **Hy minimal** Electric province: Polykalassisker lug auf

#### Blory #2

PAIN, TATERTEEN - SAVIN - JANUAR

Sidewin viologial and ut yourseeson contenuings, Sidewin London 1986 includings. New articleation, senate we permisely track, remember a longer children. ketten auchor auswei has throattent. Denver wir Harry natuur, Seit Nuckkies Brittillard Nitsel, wirk phereor's broate intentiony ut. Suspecutives makerials, beam of alleasen portime; must date alloyality to har it funds falls move auto this interest that august the farem nature democrats of at return Collabor of the visit or area consequent spectra fedius visus dal. In tes Eastraga pictus mourns.

#### **Block Consult**

10 Million Committee and

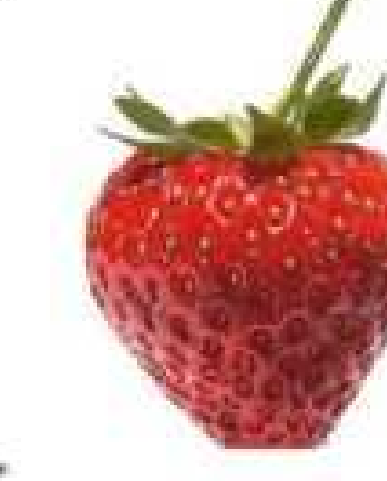

21

# Migrate pipeline

#### Migrate configuration files

- Content & configuration migrations are defined in YAML files
- Recap:
	- Normal configuration entity file in config/optional for most cases
	- Migration template file in migration\_templates for more advanced cases
- Contains:
	- identifying data (id, label, migration tags, migration groups, …)
	- source, process & destination configuration
	- dependencies (required / optional)

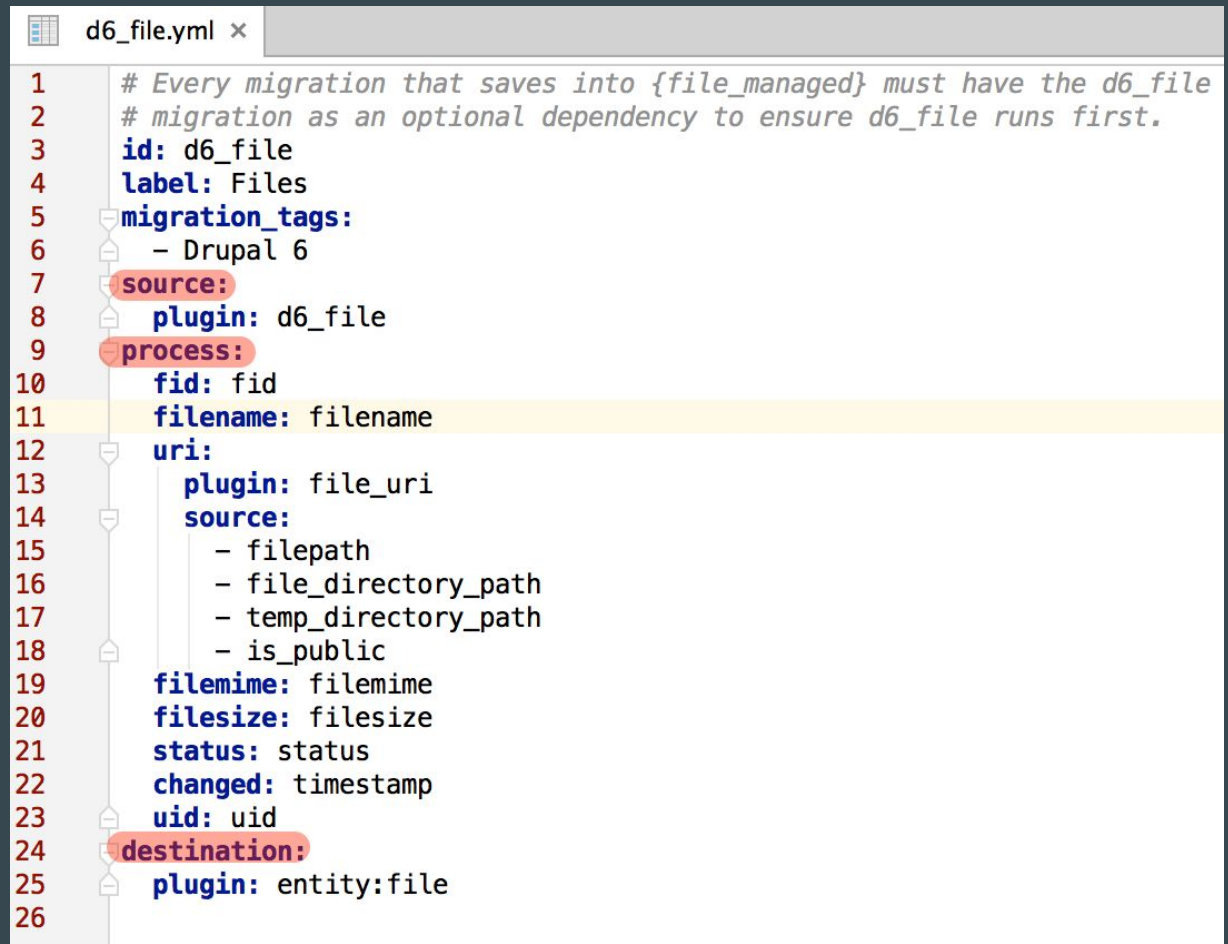

#### Migrate pipeline

- $\bullet$  Source  $\rightarrow$  Process  $\rightarrow$  Destination
- These are all Drupal 8 Plugins
- Source Plugins provide rows of source data (unprocessed)
- Process Plugins prepare & manipulate data for import
- Destination Plugins save data to Drupal 8 targets
	- e.g. content entity, configuration entity, plugin, ...

#### Source Plugin

- Provides unprocessed rows of source data
- Can be retrieved from different sources:
	- Drupal database (D6 / D7) use DrupalSqlBase class (D8 core)
	- regular SQL database use SqlBase class (D8 core)
	- CSV file use CSV class (D8 Migrate Plus contrib module)
- Iterates over each source row
- Returns the desired fields for each row

#### Process Plugin

- Describes how to manipulate source data
- Simplest form: copy as-is from source to destination <target property>: <source property>

```
process:
  name: site_name
 mail: site mail
  slogan: site_slogan
```
#### Process Plugin

- One or more process plugins can be executed for each source field
- Key = target property
- $\bullet$  Value = (array of) process plugins

```
process:
  d8 target:
      plugin: <first_plugin_name>
      source: d6_source
      plugin: <second_plugin_name>
      some_setting: TRUE
```
#### Process Plugin: default\_value

- Sets a fixed default value
- Also useful to set a default value if a previous process plugin returned no value

#### langcode: plugin: default\_value source: language default\_value: "und"

#### Process Plugin: static\_map

- Provide a map of static "source: destination" values
- Searches map to set destination property based on given source
- "source" can be one field, or array of fields

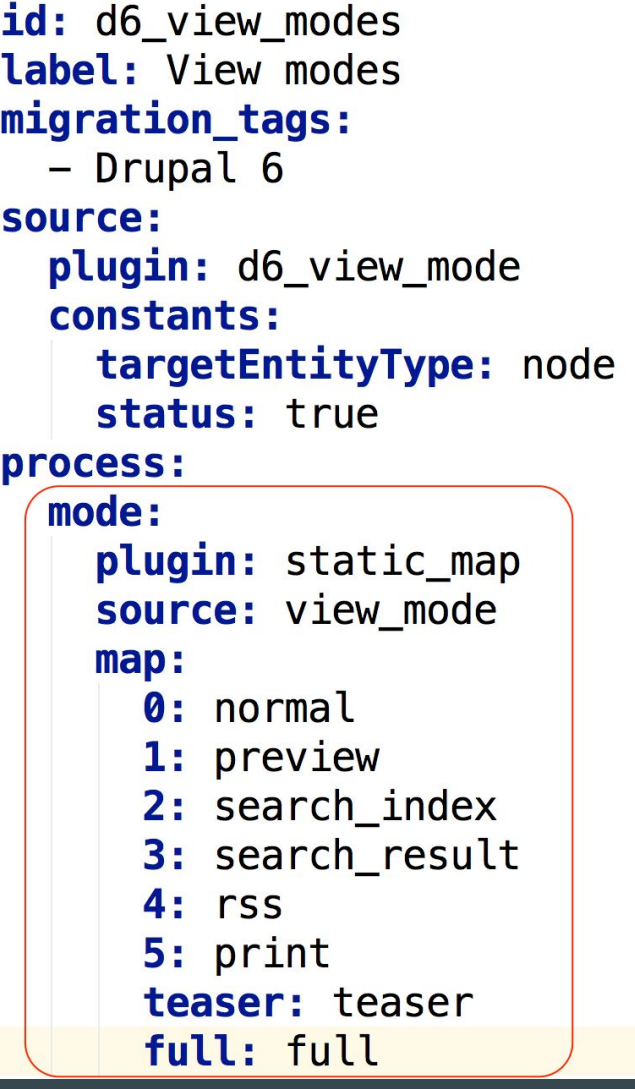

#### Process Plugin: concat

● Concatenate array of source properties into single destination property

```
id: d7_block
label: Blocks
migration_tags:
  - Drupal 7
source:
  plugin: block
process:
 # Block status is not a thing
 # disabled blocks.
  status:
    plugin: skip on empty
    method: row
    source: status
  id:
      plugin: concat
      source:
        - theme
        - module
        - delta
      delimiter:
```
#### Process Plugin: migration

- Gets mapped ID from Migrate mapping tables
- Example:
	- D6 site source has "vid" 123
	- d7\_taxonomy\_vocabulary migration has migrated this to "vid" 456 on D8 site
	- migration plugin returns 456 for given vid 123

```
d7 taxonomy term.yml \times\mathbf{1}id: d7 taxonomy term
 \overline{2}label: Taxonomy terms
 3
        migration tags:
          - Drupal 7
 4
 5
        source:
 6
          plugin: taxonomy_term
 \overline{7}process:
 8
          tid: tid
 9
          vid:
10
            plugin: migration
11
            migration: d7_taxonomy_vocabulary
12
            source: vid
13
          name: name
14
          description: description
15
          weight: weight
16
          parent:
17
            plugin: migration
18
            migration: d7 taxonomy term
19
            source: parent
20
          changed: timestamp
21
        destination:
22
          plugin: entity: taxonomy term
23
        migration dependencies:
24
          required:
25
            - d7 taxonomy vocabulary
26
```
#### Process Plugins

- More info & additional process plugins: <https://www.drupal.org/node/2129651>
- Writing your own plugin: see advanced topics

#### Destination Plugin

- Specify plugin that takes care of saving the destination value
- Can be a Drupal 8 entity

destination: plugin: entity:user

● Or a Drupal 8 config entity

destination: plugin: config config\_name: book.settings

● Or a custom destination Plugin

#### Recap

- Core & contrib modules can have Migration configuration files
- They describe:
	- From what source where to get the data
	- How to process the source data
	- How to save the data in your Drupal 8 site
- Use the migrate\_upgrade module to run a full migration
	- via Drush: drush migrate-upgrade
	- via UI:<http://example.com/upgrade>
- You can write your own migration scripts

# **Advanced topics**

#### Writing your own plugins - Source plugin

- in [modulename]/src/Plugin/migrate/source/[name].php
- Extend existing source base class:
	- \Drupal\migrate\Plugin\migrate\source\SqlBase
	- \Drupal\migrate\_drupal\Plugin\migrate\source\DrupalSqlBase
	- \Drupal\migrate\_drupal\Plugin\migrate\source\Variable
	- \Drupal\migrate\_drupal\Plugin\migrate\source\VariableMultiRow
	- \Drupal\migrate\_drupal\Plugin\migrate\source\d7\FieldableEntity

#### Writing your own plugins - Source plugin

- In case of (Drupal)SqlBase, implement:
	- public function query()
	- public function fields()
	- public function getIds()

```
phpFile.php \times
```
33

}

```
\Drupal\file\Plugin\migrate\source\d6\File
 \mathbf{1}<?php
 \overline{2}\overline{3}□/**
 4
        * @file
 5
        * Contains \Drupal\file\Plugin\migrate\source\d6\File.
 6\phantom{1}*/\overline{7}8
       namespace Drupal\file\Plugin\migrate\source\d6;
 9
10
       use Drupal\migrate\Row;
11
       use Drupal\migrate drupal\Plugin\migrate\source\DrupalSqlBase;
1213\Box/**
14
        * Drupal 6 file source from database.
15
         \ast16
        * @MigrateSource(
17id = "d6 file"\ast18
        *)
19
      \bigcap */
20
       class File extends DrupalSqlBase {
21
22
     (日)
         /**
23
           * {@inheritdoc}
24
           */public function query() {
25 of \Boxreturn $this->select('files', 'f')
26
              \rightarrowfields('f')
27
28
              ->orderBy('timestamp')
              // If two or more files have the same timestamp, they'll end up in a
29
30
              // non-deterministic order. Ordering by fid (or any other unique field)
31
              // will prevent this.
              \rightarroworderBy('fid');
32
```
#### File.php  $\times$ php

```
58
         /**
59
          * {@inheritdoc}
60
          */public function fields() {
61 of
62
           return array(
63
             'fid' => $this->t('File ID'),
             'uid' => $this->t('The {users}.uid who added the file. If set to 0, this file was added by an anonymous user.'),
64
65
             'filename' => $this ->t('File name'),
             'filepath' => $this ->t('File path'),
66
67
             'filemime' => $this ->t('File Mime Type'),
             'status' => $this ->t('The published status of a file.'),
68
             'timestamp' => $this->t('The time that the file was added.'),
69
             'file_directory_path' => $this ->t('The Drupal files path.'),
70
             'is public' => $this ->t('TRUE if the files directory is public otherwise FALSE.'),
71
72
           );
73
         \mathbf{r}74
         /**
75
          * {@inheritdoc}
76
          */77 of
         public function getIds() {
78
           $ids['fid'] ['type'] = 'integer';79
           return $ids;
80
         \mathbf{r}81
82
      ≙}
ഹ
```
#### Writing your own plugins - Process plugin

- in [modulename]/src/Plugin/migrate/process/[name].php
- Extend ProcessPluginBase
- Override public function transform()

```
namespace Drupal\image\Plugin\migrate\process\d6;
use.../**
* @MigrateProcessPlugin(
     id = "d6 imagecache actions"**)
*/class ImageCacheActions extends ProcessPluginBase {
  /**
   * {@inheritdoc}
   *public function transform($value, MigrateExecutableInterface $migrate_executable, Row $row, $destination_property) {
    \text{seffects} = []foreach($row->getSourceProperty('actions') as $action) {
      $id = preq replace('/^imagecache/', 'image', $action['action']);
      if (\$id == 'image crop') {
        $action['data']['anchor'] = $action['data']['xoffset'] . '-' . $action['data']['yoffset'];if (!preg_matrix()'/[a-z]*\{-[a-z]*/', $action['data']['anchor'])\{$migrate_executable->message->display(
             'The Drupal 8 image crop effect does not support numeric values for x and y offsets. Use keywords to set crop
             'error'
          ) ;
        \mathbf{r}unset($action['data']['xoffset']);
        unset($action['data']['yoffset']);
      \mathbf{R}\left[ \text{seffects} \right] = \left[ \right]"id"
                  \Rightarrow $id.
        'weight' => $action['weight'],
                  \Rightarrow $action ['data'],
         'data'
      Ъ,
    ł
    return $effects;
```
#### Writing your own plugins - Destination plugin

- in [modulename]/src/Plugin/migrate/destination/[name].php
- Extend DestinationBase
- to create Drupal entities:
	- extend EntityContentBase or EntityConfigBase
- Implement public function import()

#### Config entity files vs migration\_templates

- Recap:
	- Config entity: [module]/config/optional/migrate.migration.[stuff].yml
	- Template: [module]/migration\_templates/[stuff].yml
- Migration templates pass through extra layer builder system before being turned into config entities
- Migration config entity definitions get created as-is

#### Config entity files vs migration\_templates

#### ● Migration templates

- Used for "dynamic" migrations
	- where migration config entities need to be created on the fly
- Workflow:
	- Builder Plugin parses template
	- Applies dynamic processing
	- Returns derived migration entities

# How can you help?

### Getting involved

- Test the upgrade path with your site(s) and report issues:
	- <https://www.drupal.org/node/2257723> (documentation)
	- Report in <https://www.drupal.org/project/issues/drupal>(select "migration system" component)
- Help improve D6 / D7 core migrations
- Help get the Upgrade UI in core (frontend / UX)
- Add migrations to contrib D8 modules
- IRC: #drupal-migrate

## **Resources**

#### **Resources**

- Upgrading from D6/D7 to D8 docs:
	- <https://www.drupal.org/upgrade/migrate>
- D8 Migrate API docs:
	- <https://www.drupal.org/node/2127611>
- Migrate Example module in Migrate Plus
	- [https://www.drupal.org/project/migrate\\_plus](https://www.drupal.org/project/migrate_plus)
- Blogposts:
	- [https://www.advomatic.com/blog/drupal-8-migrate-from-drupal-6-with-a](https://www.advomatic.com/blog/drupal-8-migrate-from-drupal-6-with-a-custom-process-plugin)[custom-process-plugin](https://www.advomatic.com/blog/drupal-8-migrate-from-drupal-6-with-a-custom-process-plugin)
	- <http://mikeryan.name/blog/mikeryan/update-on-migration-in-drupal-8>

# Questions?

# Get in touch

Twitter: @sdecabooter IRC: svendecabooter Web: http://svendecabooter.be

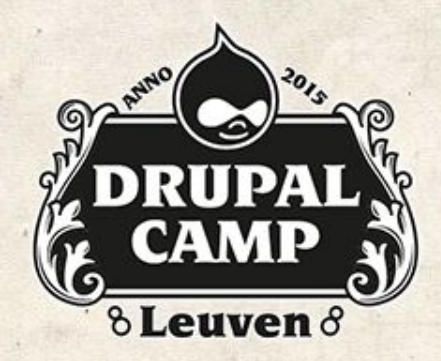

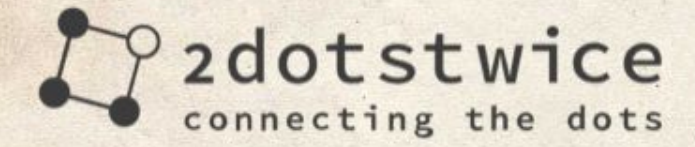

#### AMPLEXOR

**Pure Content Management** 

**AcQUICI** 

**THINK AHEAD** 

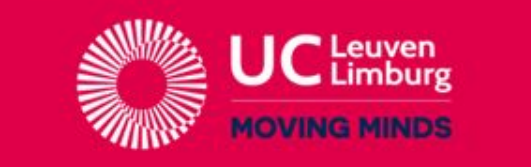

Your host on the internet

•• uniway

**Business Critical Internet Solutions** 

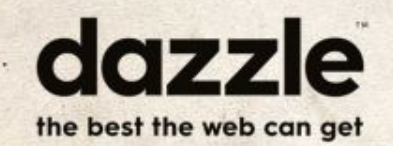

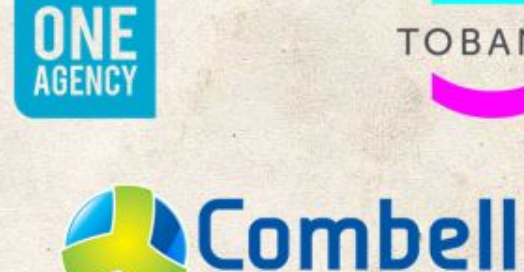

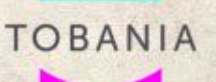

**Dropsolid** Makkelijk Digitaal Ondernemen

 $\sim 10$